AutoCAD Serial Key [Mac/Win]

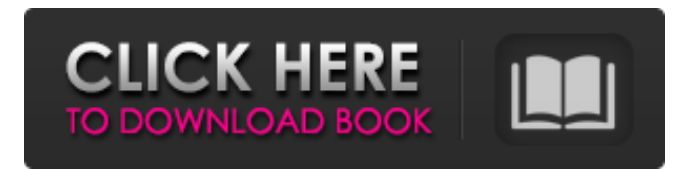

#### **AutoCAD (LifeTime) Activation Code Free Download [Win/Mac] [March-2022]**

Autodesk, like most software companies, has proprietary licensing, and is a for-profit company. While an app may have a freemium model, meaning the app is available for free and some functions may be unavailable, some apps are sold for a fee and may not be free. While Autodesk offers free (beer) AutoCAD Free Download for non-commercial use (see details below), the company provides free official free AutoCAD 2022 Crack training and support, and offers free trial AutoCAD software for a limited time. Autodesk also offers official autoCAD community support forums, including blogs, discussion boards, and newsgroup. Autodesk has offered "FreeCAD" since 2015 (now "freeAutoCAD") free of charge to the public with open source license. Before 2015 the software was only available to students of several universities around the world. Autodesk's free products have not yet been released for Macs. The 2020 Civil 3D software for Autodesk Autocad is expected to become available for Windows and Mac. The new software will bring a 'visual experience on par with Google Earth' and are expected to offer 'vastly improved interactivity, speed and reliability.'. [3] Autodesk's products were first developed for and initially marketed to professional engineers and architects. The company claims that AutoCAD is used on 80% of all buildings around the world. CAD is a software program for 2-D and 3-D drafting and designing. By making design more accessible to nonexperts, CAD has contributed to growth in the number of buildings in the world. To use AutoCAD, designers need to buy or rent an AutoCAD program, including the AutoCAD Software, hardware and a monthly subscription to the manufacturer's cloudbased service. Once the software is installed, you can work on 2-D or 3-D drawings and use special features. A great variety of tools are available for viewing, measuring, and drawing. In addition, AutoCAD has functions that allow you to create and edit data in the cloud. You can work with 2-D drawings and 3-D objects, which are converted from a shape model. With AutoCAD, you can view your drawings in your desktop, generate printed files, edit your designs, and send them to a printing service. The application itself is provided by Autodes

#### **AutoCAD With Registration Code [32|64bit]**

AcadServices.dll AcadServices is a COM component that allows integration with other programs that support the COM interface. The AutoCAD Cracked Version is a multithreaded and multiprocessor application. There are many threading models for threading different aspects of Cracked AutoCAD With Keygen operation. Most of the threads are created in an idle loop to ensure smooth operation of AutoCAD when not in use. It uses a standard set of controls that are drawn using a standard set of built-in draw commands. The user can customize the display of the current layer as well as customize the drawing area with object snaps. Several display properties and palettes are also available for customization. The AutoCAD application uses files for storing drawing and customization information. 3D AutoCAD is also available in several versions. See also Comparison of CAD editors Comparison of CAD editors for woodworking D-Cubed 123D Design CadSoft Architect CNC-CAM Designer series Dassault Systemes 3D Interact EuroCAD Google SketchUp NX OpenSCAD PTC Creo VectorWorks VectorWorks Cascade References External links Autodesk's Website Cadalyst's Autodesk Autocad Analysis and Research (AAR) 3D AutoCAD App Gallery Autodesk Exchange Apps AutoCAD 360 AutoCAD for Civil Engineers and Land Surveyors Autodesk 3D Design and Review Autodesk 360 Design and Autodesk 360 Revit AutoCAD Explained in 5 Minutes (video) AutoCAD Forum AutoCAD Tips User guide Category:1987 software Category:Computer-aided design software Category:AutoCAD

Category:3D computer graphics software for Linux Category:CAD software for Linux Category:Computer-aided design software for Linux Category:Computer-aided design software for macOS Category:Computer-aided design software for WindowsI'm working on a 3D model and I'm trying to optimize the model for animation so when I set the 3D View to Front View the meshes in the 3D View are not stretched in every direction and instead have a nice animation flow. For now I tried to lower the brush radius and the displacement limit (in the Geometry section a1d647c40b

## **AutoCAD Crack + [2022]**

A new window will open showing a license key that you need to type. When you type it you need to press next. Now, you need to choose the licence type you want to use and once you are done with that, you need to press next. Now, you need to select the features you want to use in the software. You need to select the correct features that you wish to use. After that, you need to select the languages that you wish to use in the software. And finally, you need to choose the country that you wish to use the software in. After all of that, you need to press create key. The key will be generated in the selected software and you need to save it somewhere safe. After that, the key will be activated and you can use the software in your system. How to use Activator Insert your Autodesk disk in the drive and start Autodesk. After installing Autodesk click on the Autodesk button in the top left corner of the screen. After that you need to launch the Autodesk registration page by clicking on the Autodesk button in the top left corner of the screen. After that you need to register and you need to choose the licence type that you wish to use and press Next. After that, you need to choose the features that you wish to use in the software and you need to select the correct features that you wish to use. After that, you need to select the languages that you wish to use in the software. After all of that, you need to choose the country that you wish to use the software in. After that, you need to press the next button. After all of that, you need to press the finish button. Now, you need to activate the Autodesk license by entering the licence key you got after the installation. After that, you need to login with your Autodesk account in order to download the latest updates for the software. So, you can now use the software. I had the pleasure of working with a friend of mine, Sergio Mejia (also know as "Rastakan"), to develop the demo of the Whiz: the Fantasy Flight Game Engine (FFGE). We both are game developers at Kiji Games, a small indie studio in San Juan, Puerto Rico.

### **What's New in the AutoCAD?**

Modify, edit, and review the values and properties of your existing objects. Supports import and export of cross-platform CSV files. (video: 1:41 min.) Lighting, Grids, and Auto Layouts: Auto layouts simplify the process of placing blocks and guides in your drawings. Auto layouts even support placing blocks for use as layers, and are sized automatically to fit on a viewport. (video: 2:01 min.) Visio-like printing of drawings, including grid snapping and rotation. Print to PDF, directly to PDF, or through a PDF printer driver. (video: 1:44 min.) Faster data entry with IntelliKeys. In addition to improved performance of Edit, Draw, and Select commands, with IntelliKeys your characters, symbols, and numbers will appear the same across applications and platforms. (video: 1:50 min.) Properties Window enhancements: Quickly toggle and select features for an object. Quickly change a feature's orientation or dimension. Change or edit a feature's angle, and use coordinated rotation to make your drawing more convenient to work with. (video: 1:40 min.) Refresh the Model Browser, automatically refresh any active objects, and use the shortcut key to open the active window. (video: 2:02 min.) Revisit any past design decisions with new versions of drawings and drawings you've already opened. Recent drawing settings and the last-used drawing library are automatically restored for any drawing you open. (video: 1:45 min.) Adjust Text Alignment: Turn objects in an image into a living illustration. Use the alignment options to easily adjust text settings, attributes, and a variety of other design elements. (video: 1:56 min.) Choose between straight and arc path methods to adjust a curve. While drawing a path, right-click to open the Path Options dialog box, choose an option to adjust the path, and close the dialog box to continue drawing. (video: 1:44 min.) Performance: Switch the display language faster. No more waiting to switch between multiple languages. (video: 2:14 min.) Beam Technology for H-Cabinet Millwork: Build beautiful beams and columns that can be used in your own designs. Quickly draw beams with Auto Beam technology. Or learn to use the steps and techniques

# **System Requirements:**

PC: Minimum requirements are DirectX 9.0 or later, an Intel Pentium IV 3.0GHz or AMD Athlon™ 64 3.0GHz processor, a 1GB VRAM (with 512MB recommended), and a 1.4GB free hard drive space. Minimum requirements are DirectX 9.0 or later, an Intel Pentium IV 3.0GHz or AMD Athlon™ 64 3.0GHz processor, a 1GB VRAM (with 512MB recommended), and a 1.4GB free hard drive space. Mac: Minimum requirements are an Intel